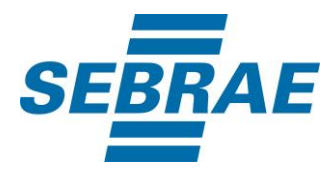

# **Manual de Utilização do Serviço Consultar Agenda do Atendente**

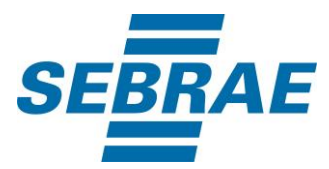

## **Histórico de Revisões:**

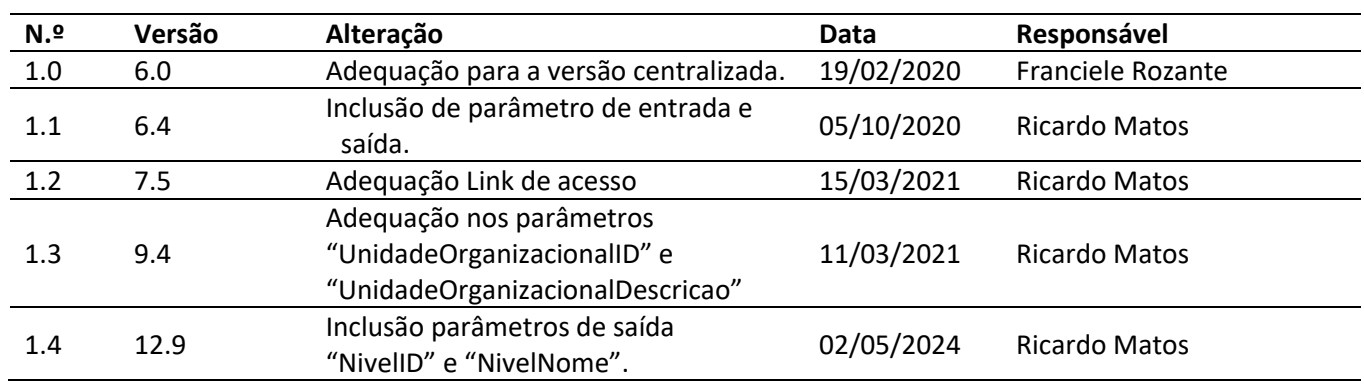

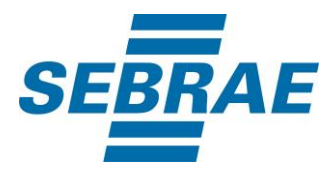

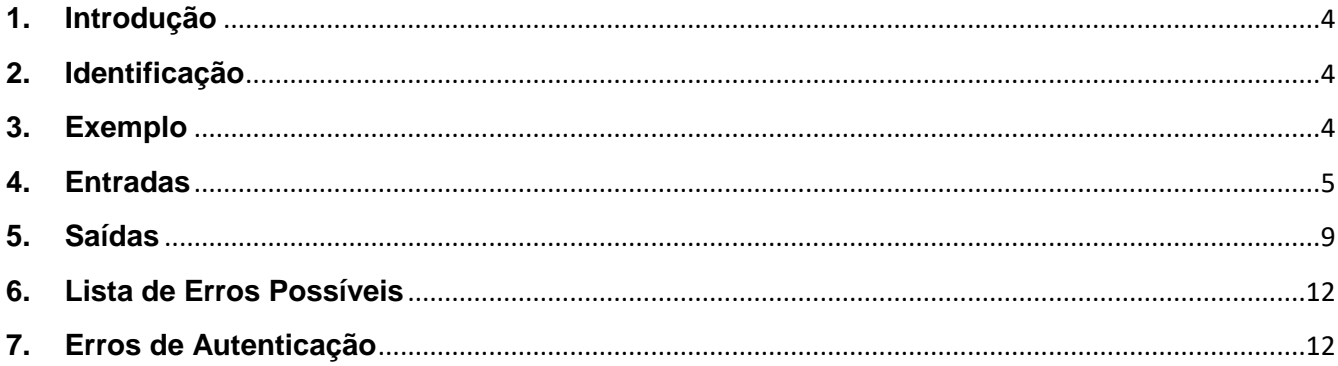

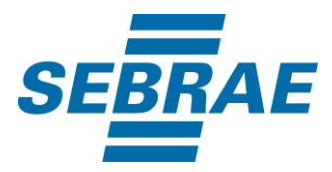

#### <span id="page-3-0"></span>**1. Introdução**

Este documento apresenta o descritivo dos serviços disponibilizados pelo sistema SAS. Os serviços, tecnicamente chamados de Web Services, são voltados para funcionalidades distintas que visam a comunicação entre sistemas por uma camada adicional.

Os Web Services aqui presentes requerem autenticação via chave a qual deverá ser previamente fornecida pelo administrador do sistema.

#### <span id="page-3-1"></span>**2. Identificação**

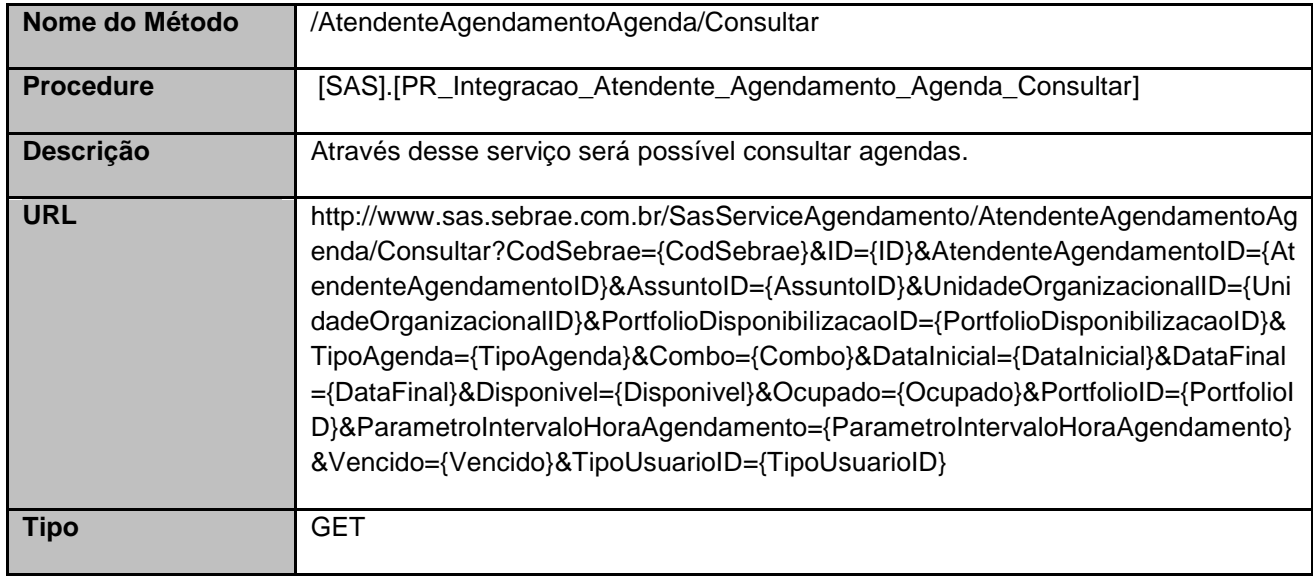

#### <span id="page-3-2"></span>**3. Exemplo**

### **3.1. Cabeçalho:**

Content-Type: application/json x-req: lnP6w8HruCpB4yYCyGSZ4sH4NOtWCTteWdRAAtyYkJp/74Tj2cU7oErm49PQBrc7g/bcJHJffEsRzcPYhC MJxg==

### **3.2. URL com os parâmetros:**

http://www.sas.sebrae.com.br/SasServiceAgendamento/AtendenteAgendamentoAgenda/Consultar?CodS ebrae=33&ID=&AtendenteAgendamentoID=&AssuntoID=&UnidadeOrganizacionalID=&PortfolioDisponibili zacaoID=&TipoAgenda=&Combo=&DataInicial=2018-06-25&DataFinal=2018-06- 28&Disponivel=1&Ocupado=&PortfolioID=&ParametroIntervaloHoraAgendamento=&Vencido=&TipoUsuar ioID=

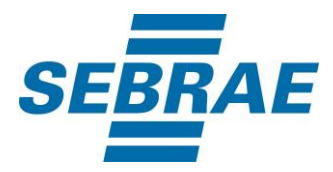

## <span id="page-4-0"></span>**4. Entradas**

São os parâmetros que deverão ser enviados ao SAS para que o retorno seja conforme o esperado. Essas informações serão usadas pelo serviço para consultar agendas.

## **4.1. Informações do Cabeçalho da Requisição**

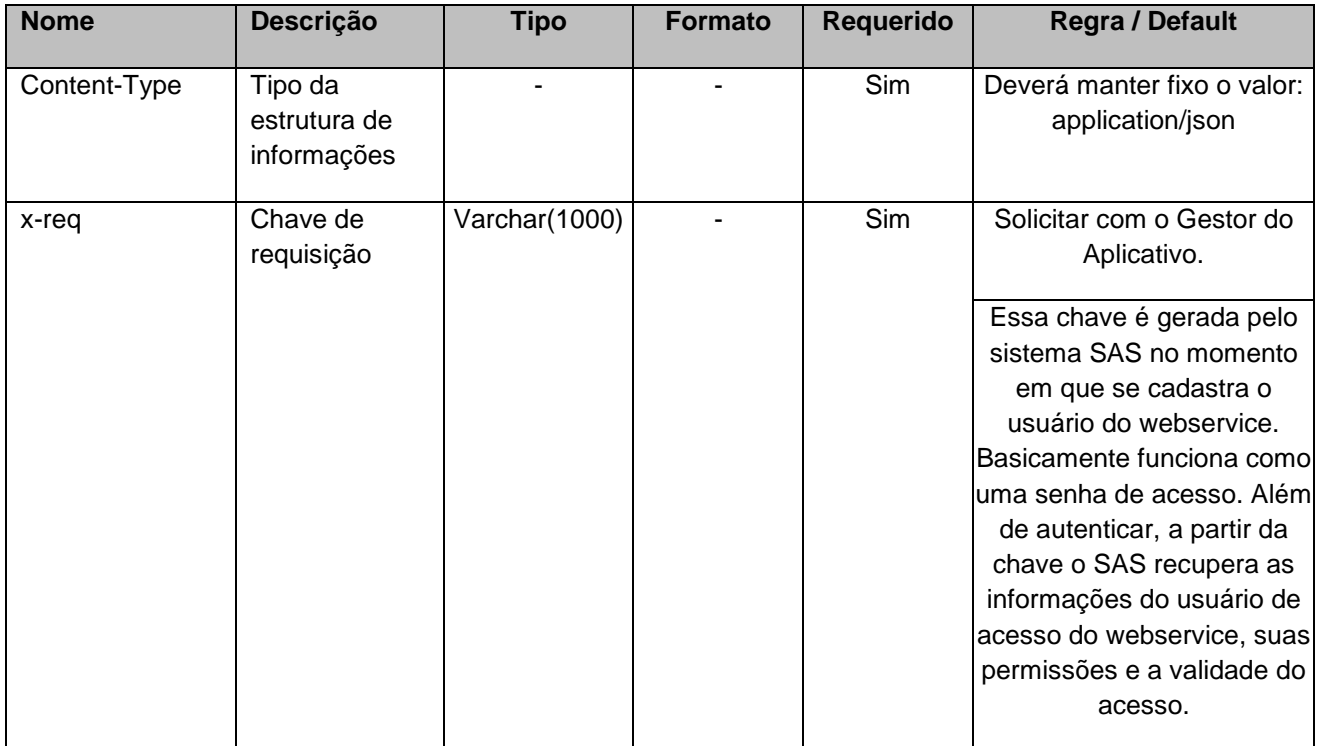

### **4.2. Parâmetros**

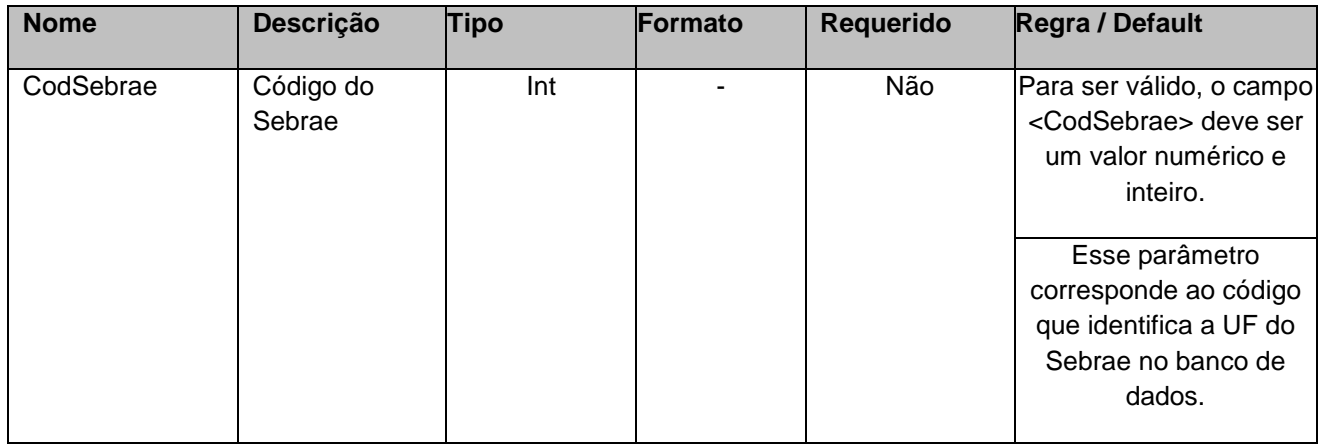

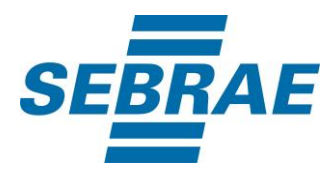

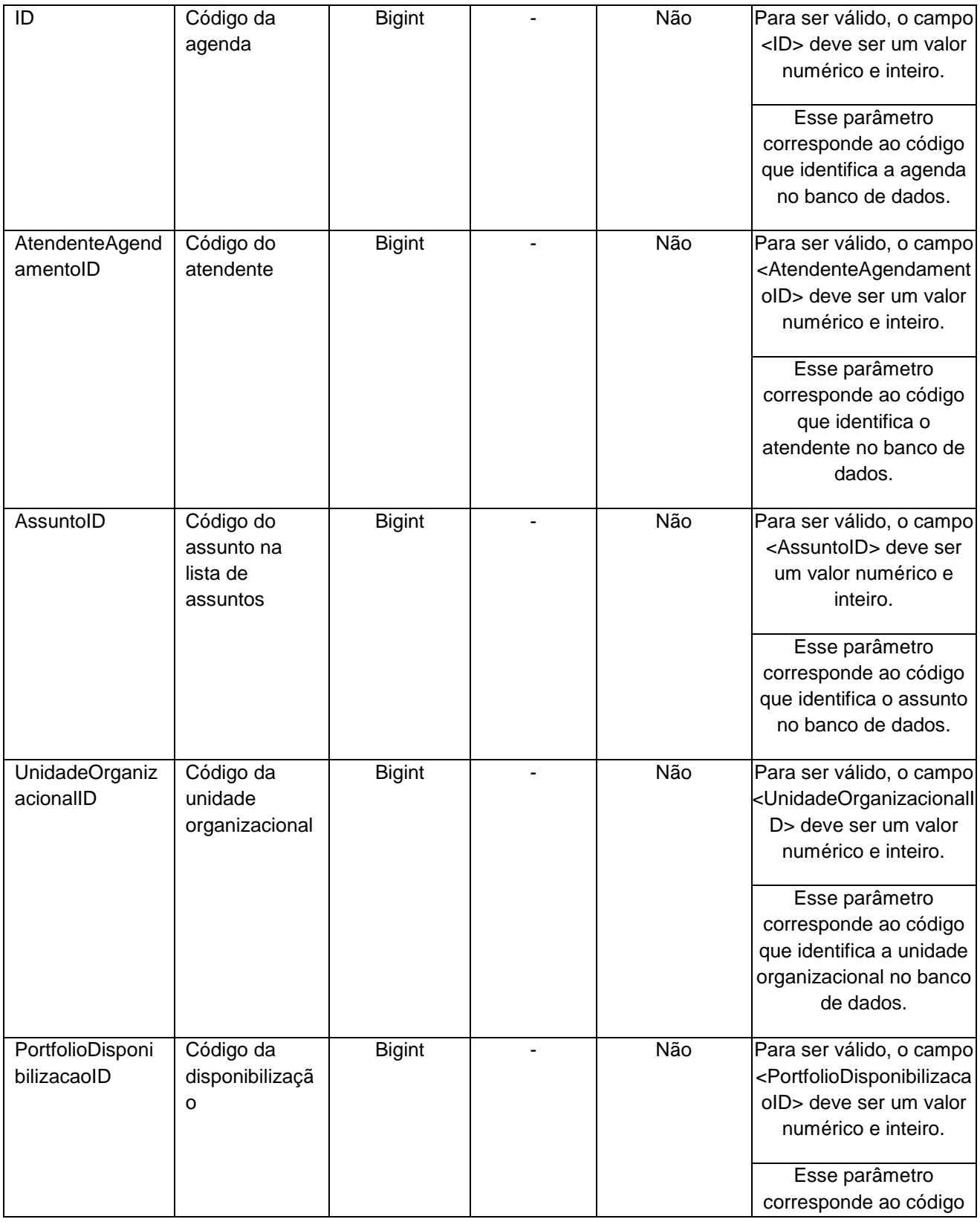

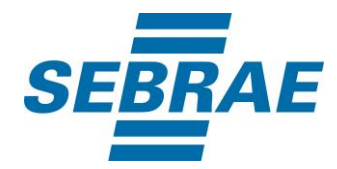

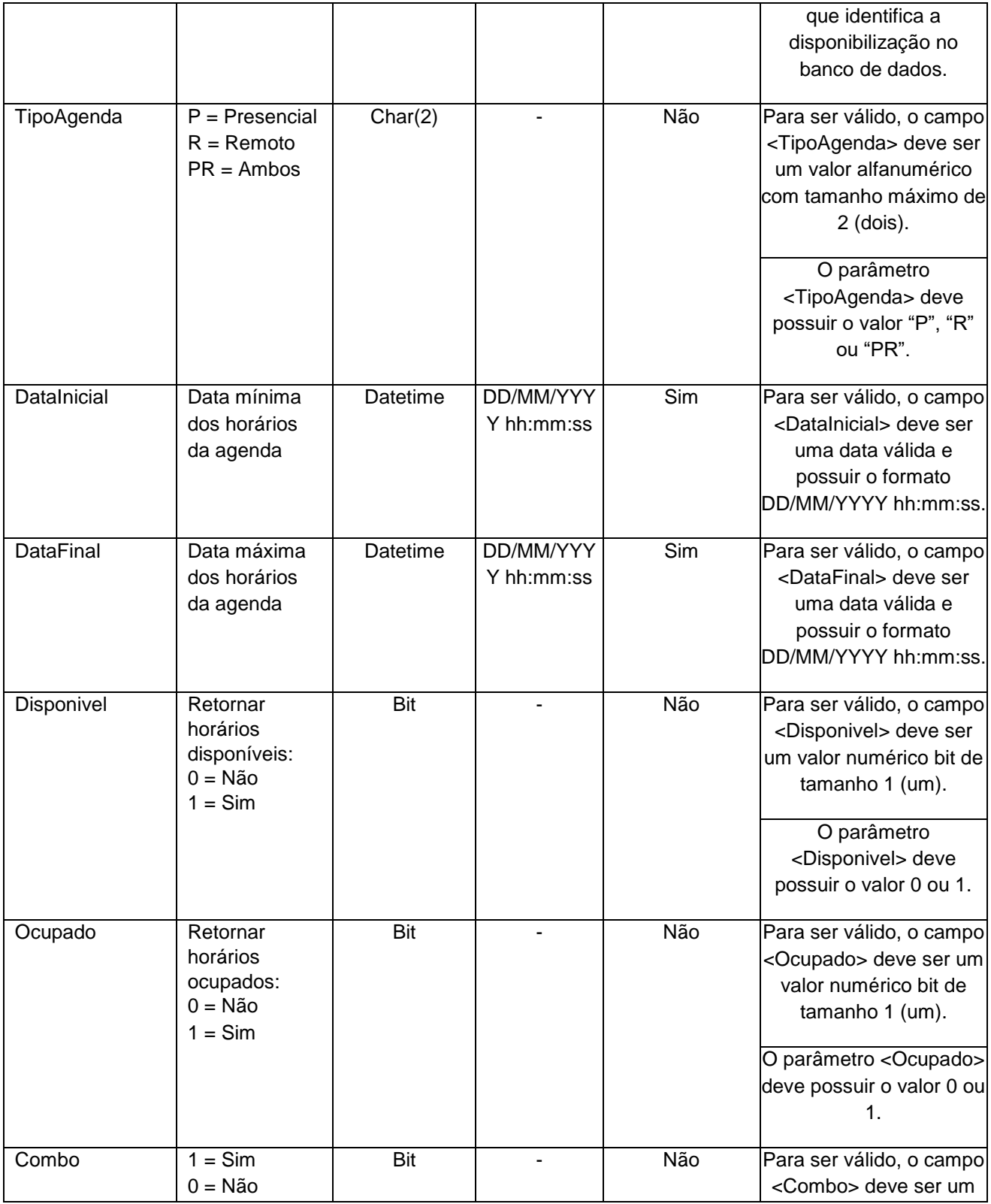

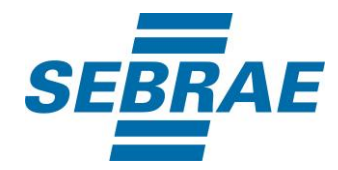

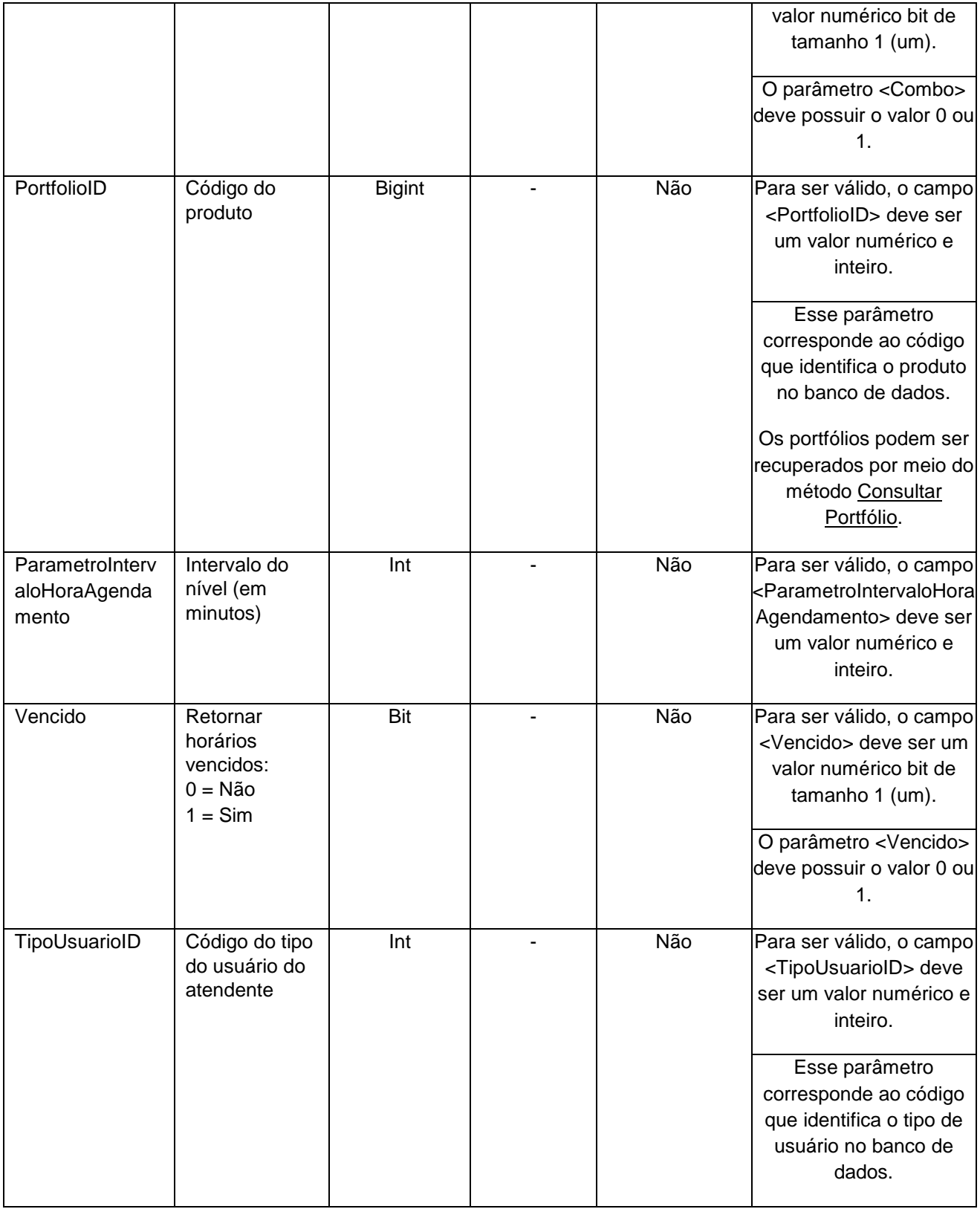

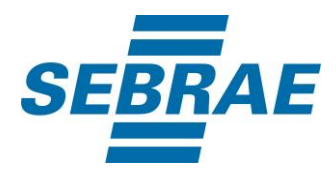

## <span id="page-8-0"></span>**5. Saídas**

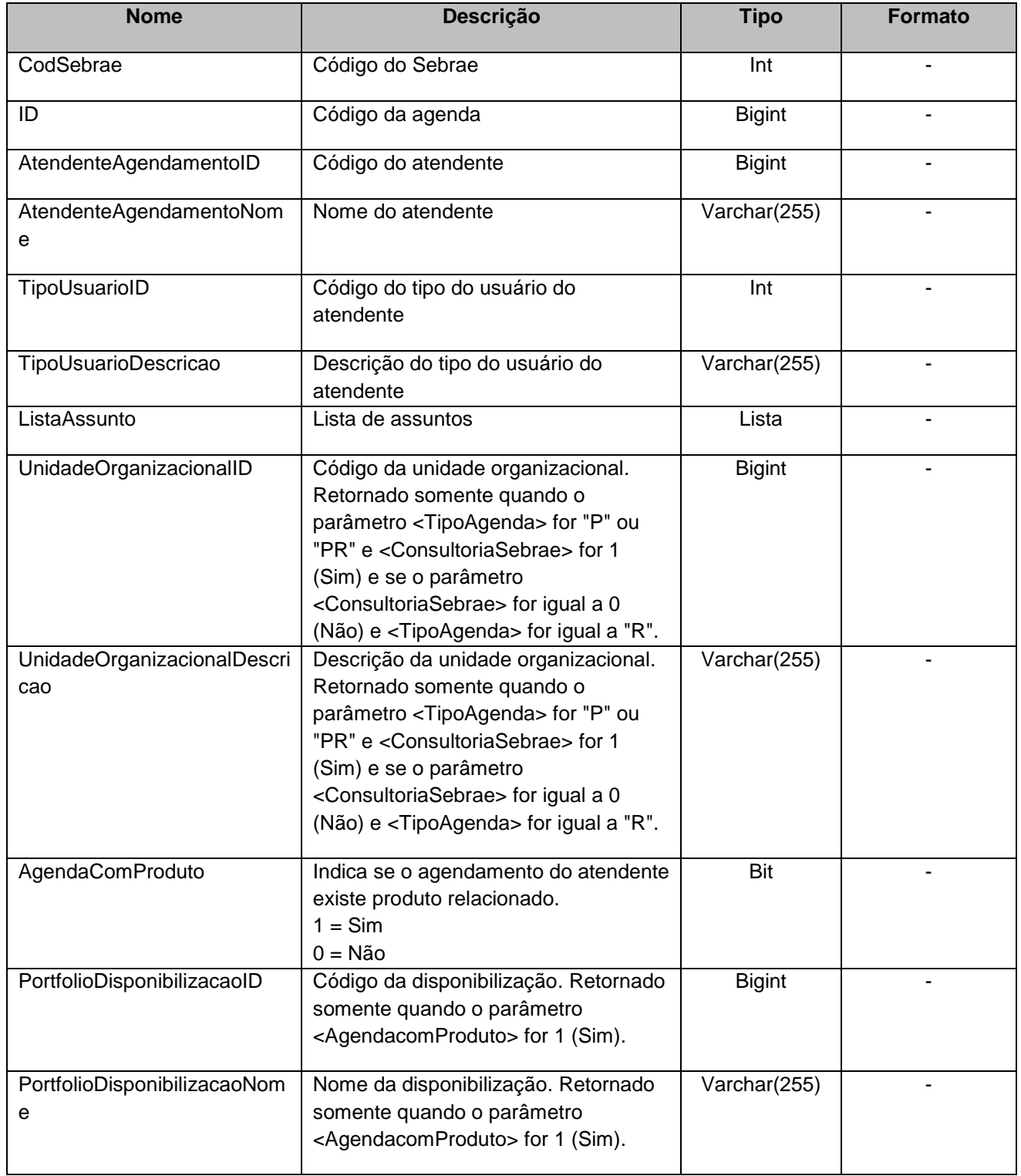

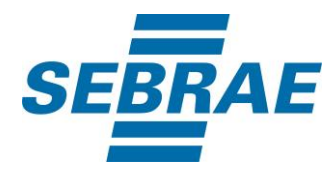

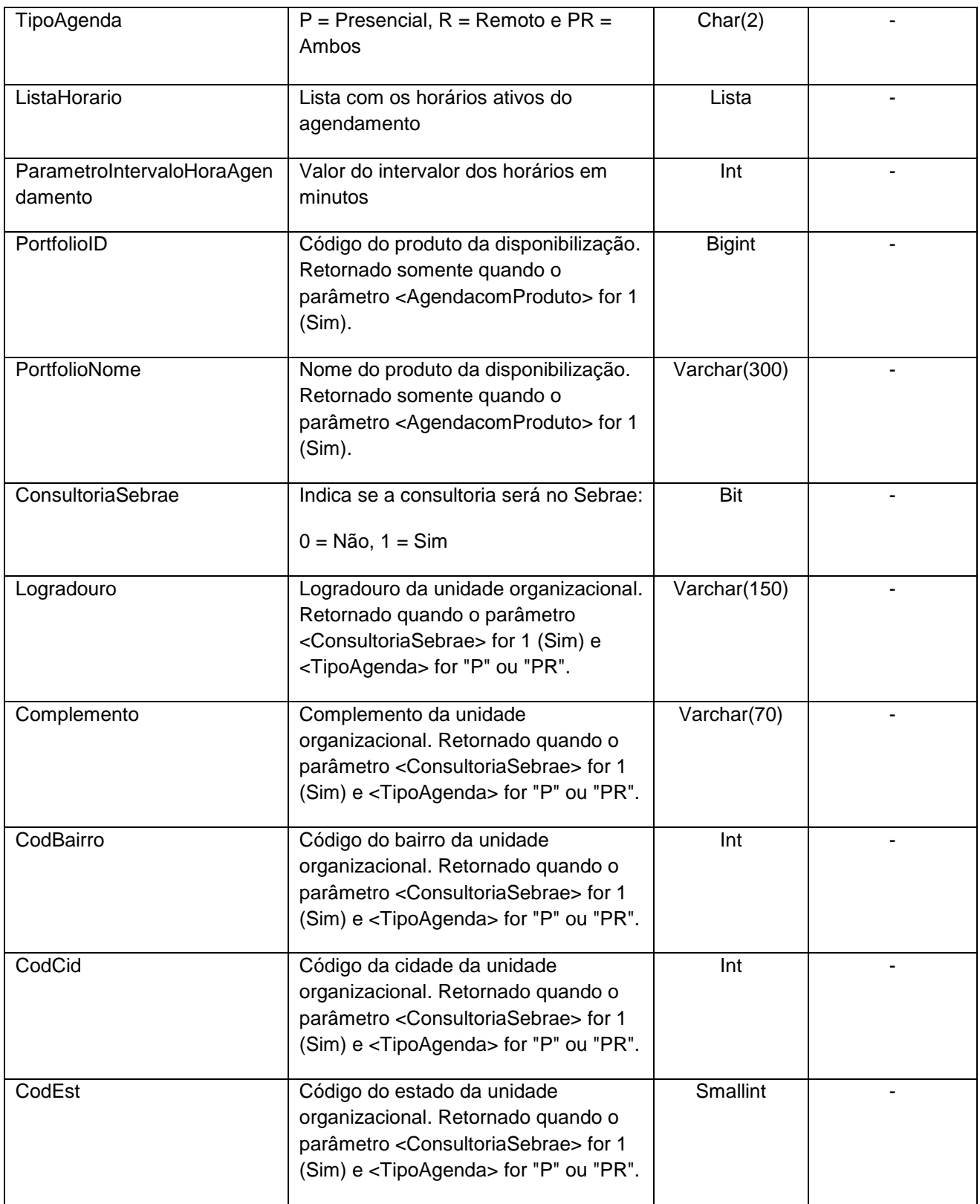

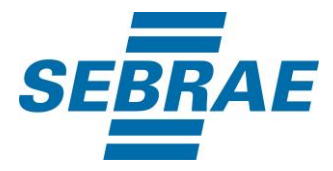

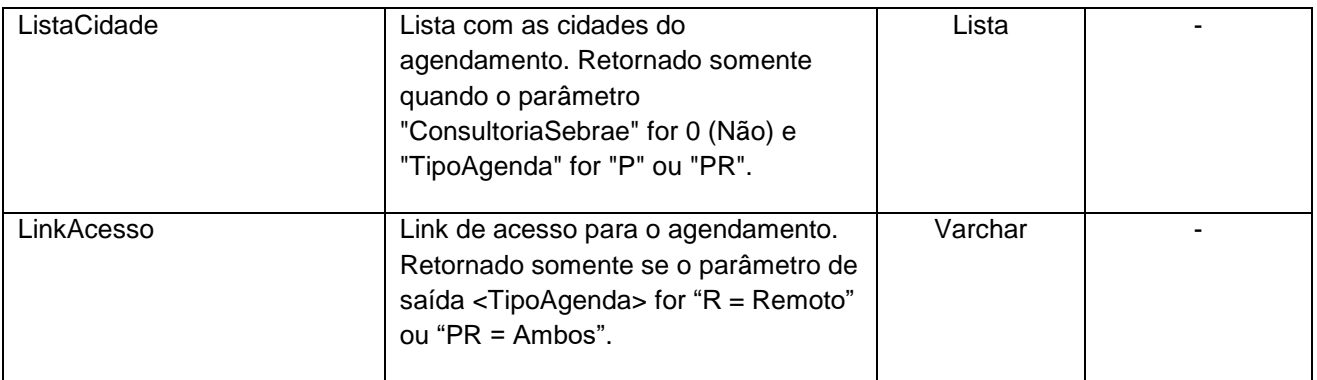

## **5.1. Saída ListaAssunto**

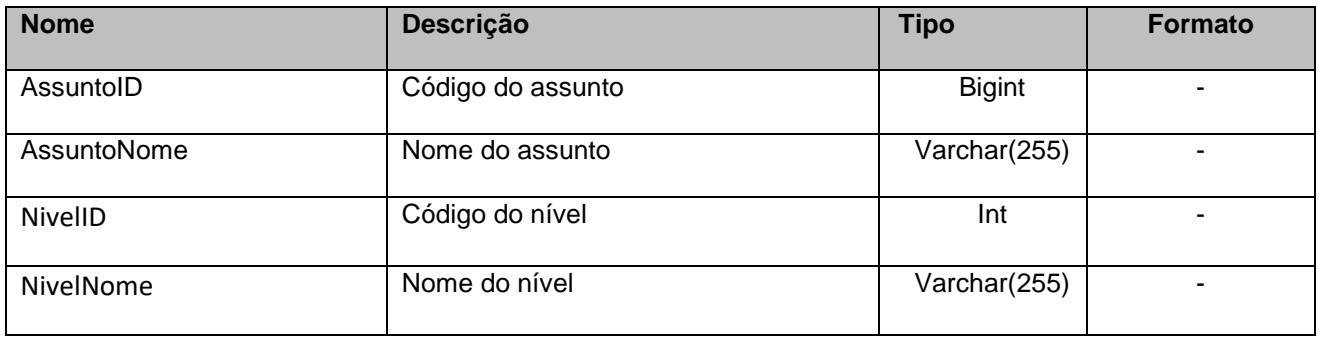

## **5.2. Saída ListaHorario**

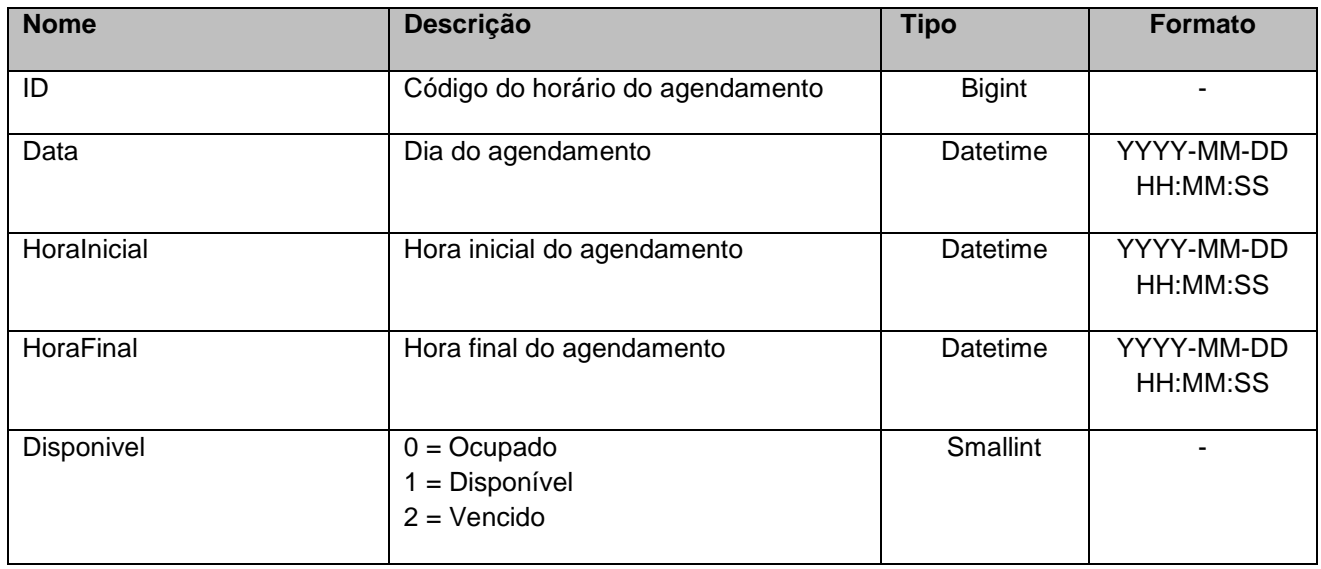

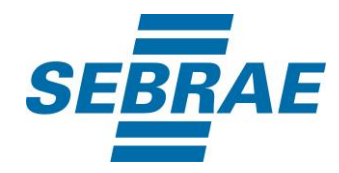

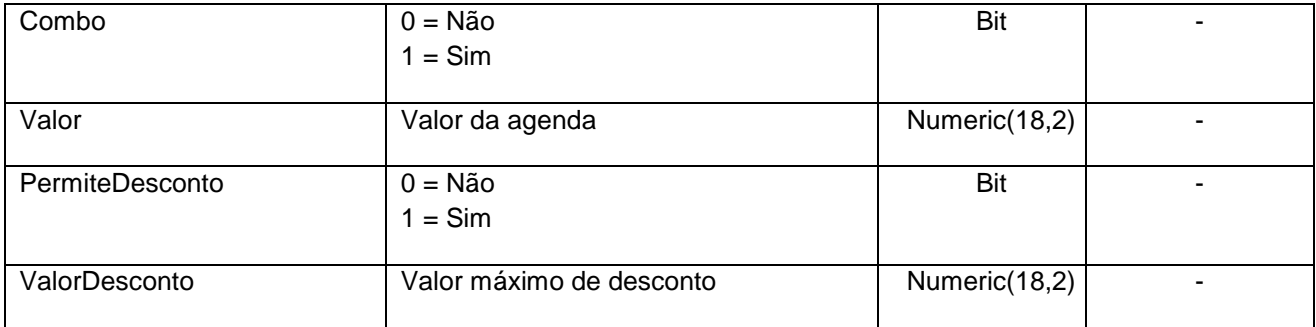

## **5.3. Saída ListaCidade**

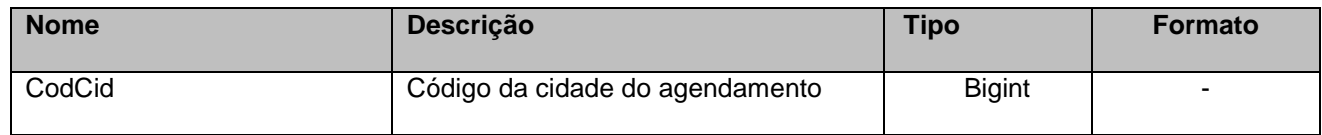

## <span id="page-11-0"></span>**6. Lista de Erros Possíveis**

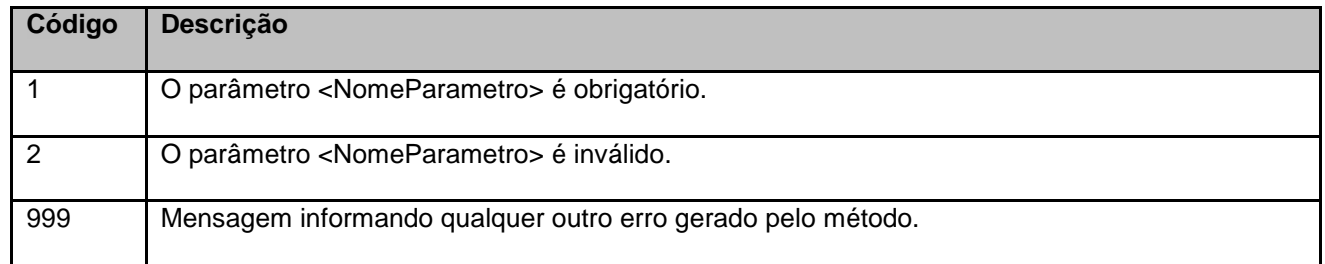

# <span id="page-11-1"></span>**7. Erros de Autenticação**

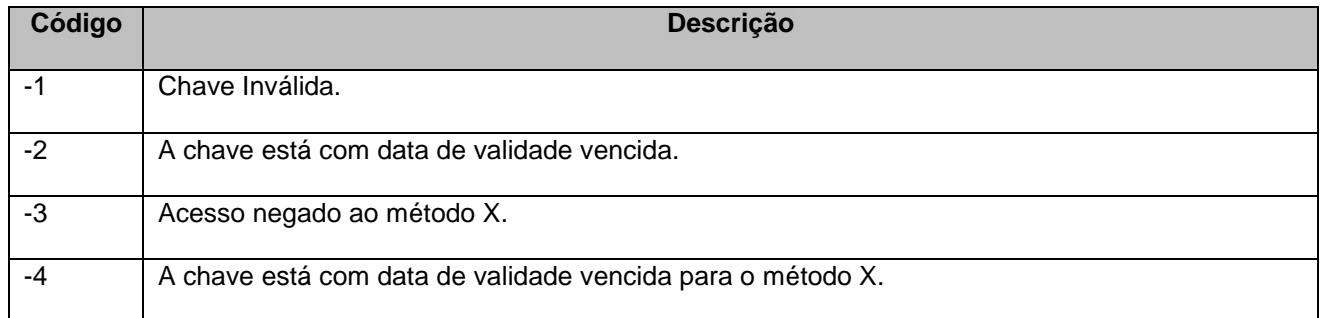